## **CES7222-1BH32-1XB0**

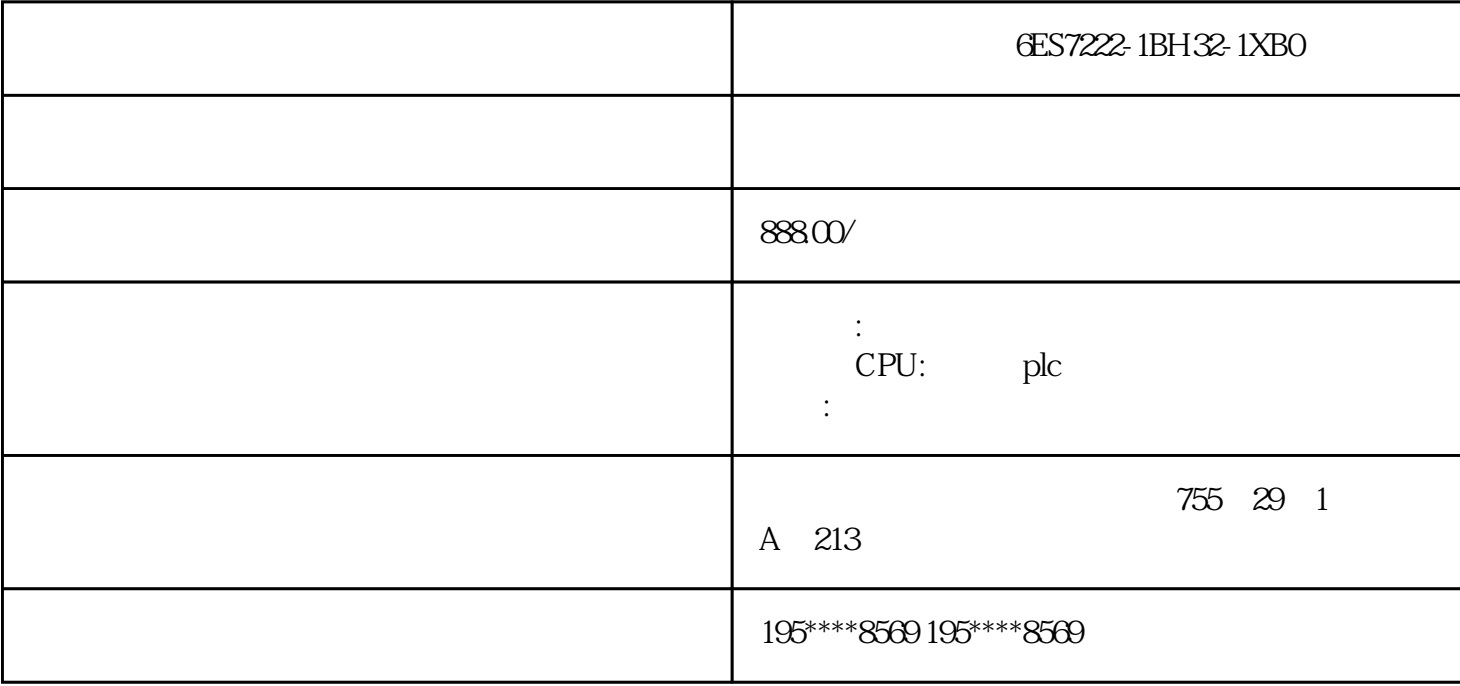

[6ES7222-1BH32-1XB0](https://mall.industry.siemens.com/mall/zh/cn/Catalog/Product/6ES7222-1BH32-1XB0)

SIMATIC S7-1200 SM 1222, 16 24V DC, M (Sinking Output), NPN 05A

PLC200.300.400.S1200.S1500.ET200.Smart200 6SE7<br>6XV 6EP 3RW30/40/44 0 .70 .6SY7000/7010.C98 6RA70/28/24 6XV 6EP 6AV LOGO! 6SL G110.G120.S120.V10.V20 MM440/430/420 6DR<br>ML.7ME.7MF.7MH 6FC.6SN 7ML.7ME.7MF.7MH

## S5-90U 95U 100U 115U 135U 155U 1994 4 S7

**WINDOWS** 

:S7-400。1996年,在过程控制领域,西门子公司又提出PCS7(过程控制系统7)的概念

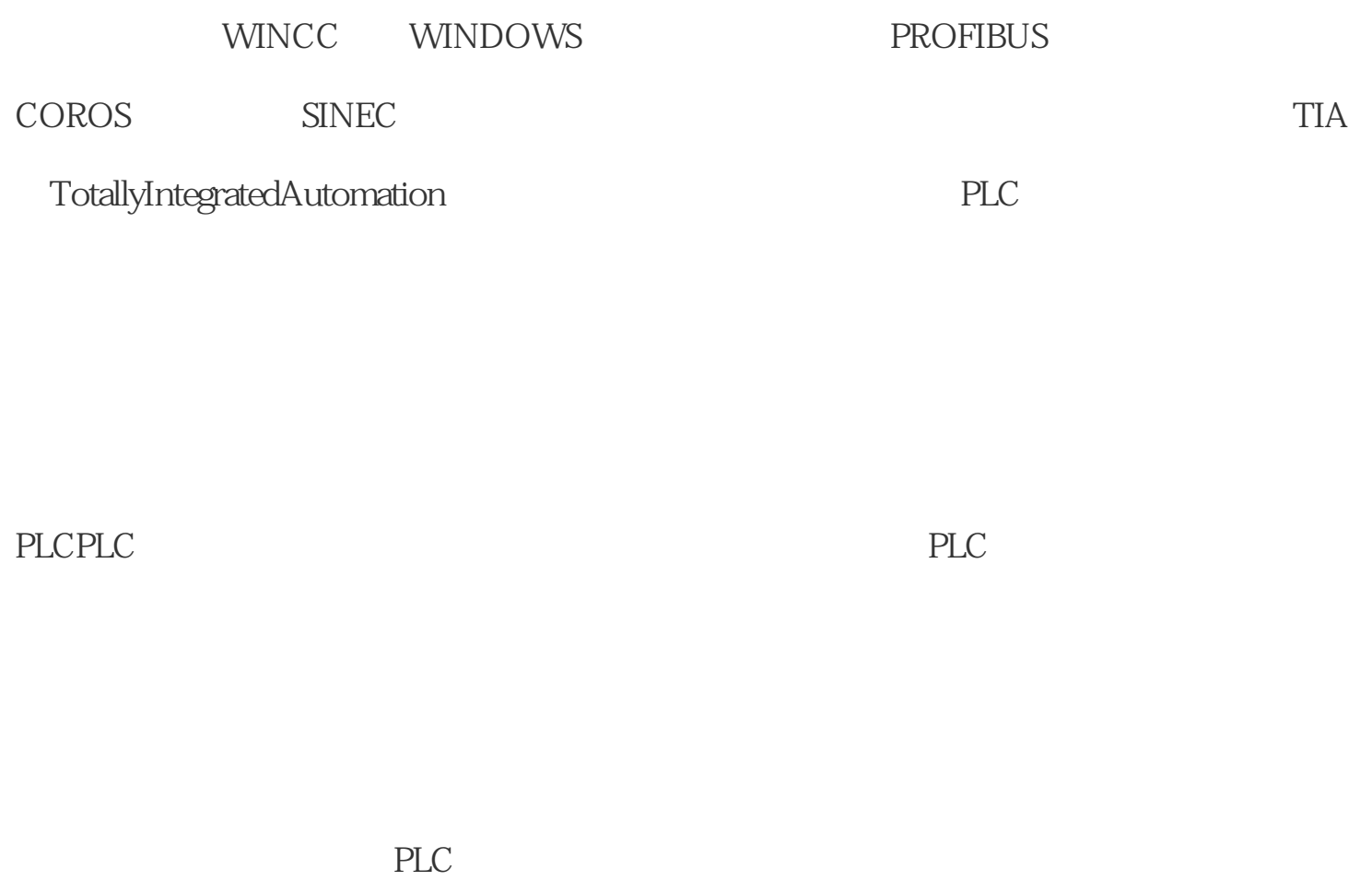

,  $PLC$ 

PLC控制系统功能的根本。其之所以称之为汇编阶段,是因为它和单片机的汇编语言编程

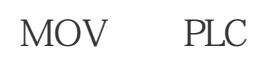

 $PLC$ 

 $PLC$ 

TOO IBO " "

 $\mathbb{R}$  , we can also the set of  $\mathbb{R}$ .

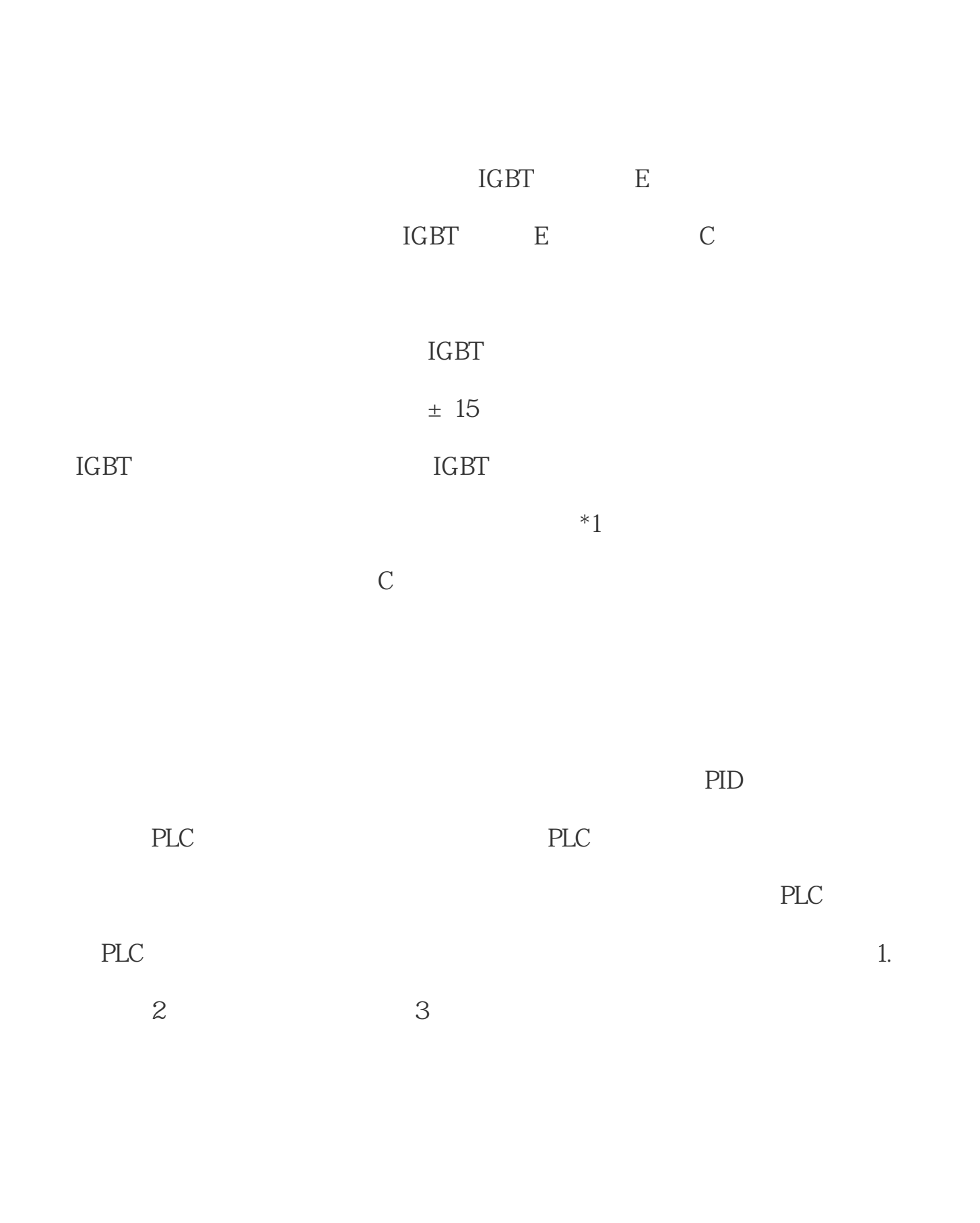

计算机基础;2.PLC资源;3.指令功能;4.适应单片机的程序设计思维,可以完成复

6ES71934CE100AA0 "New..." PROFIBUS PROFIBUS(1

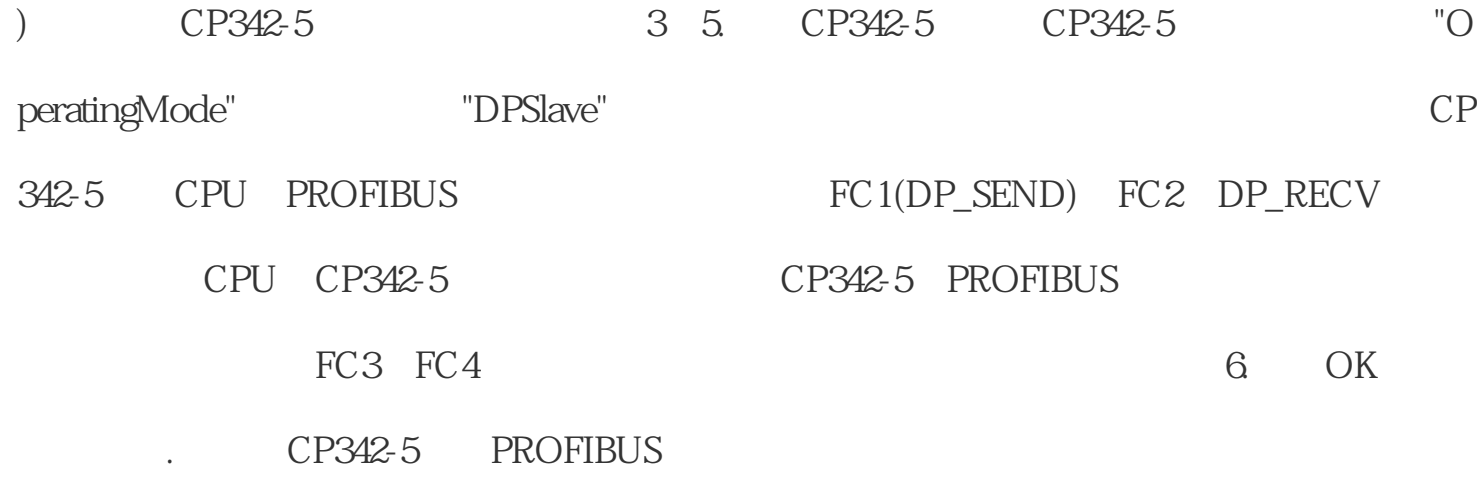